# A Smorgasbord:

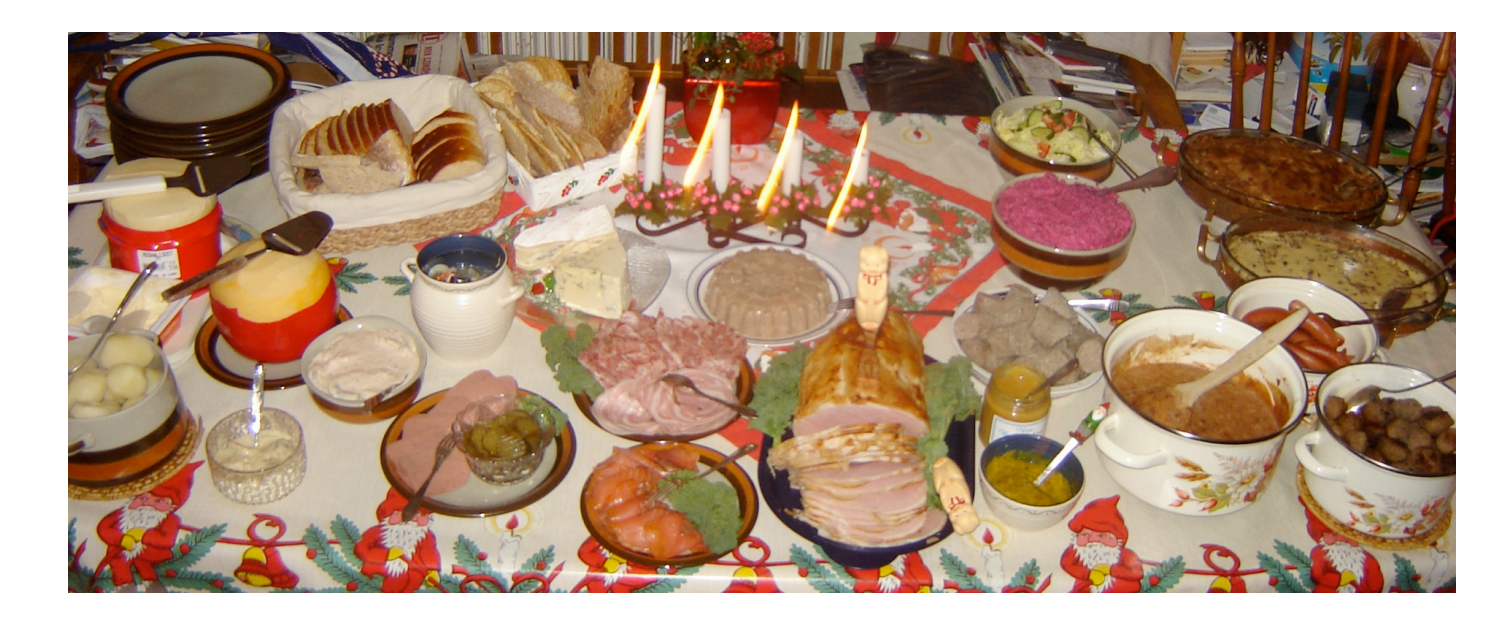

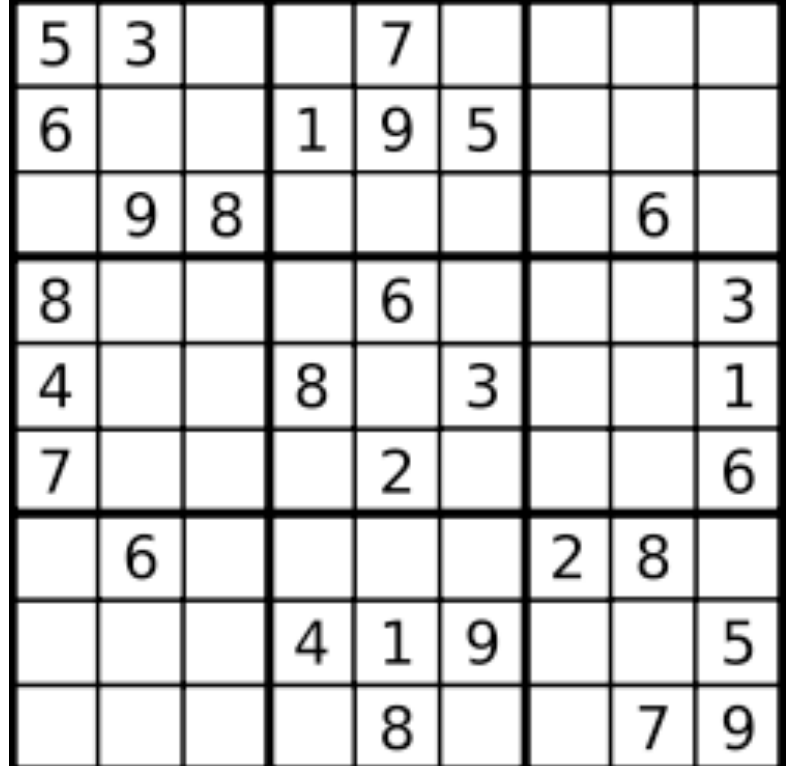

(and some review)

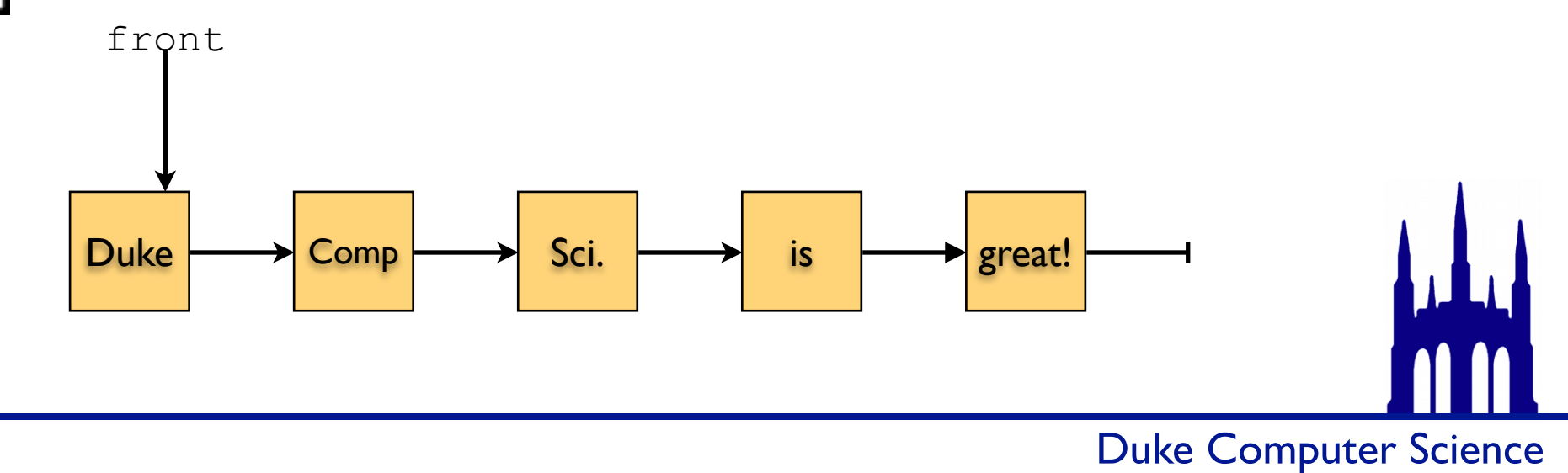

*(Thanks for the picture, Wikipedia.)*

Asks: "Do these two objects have the same value?"

}

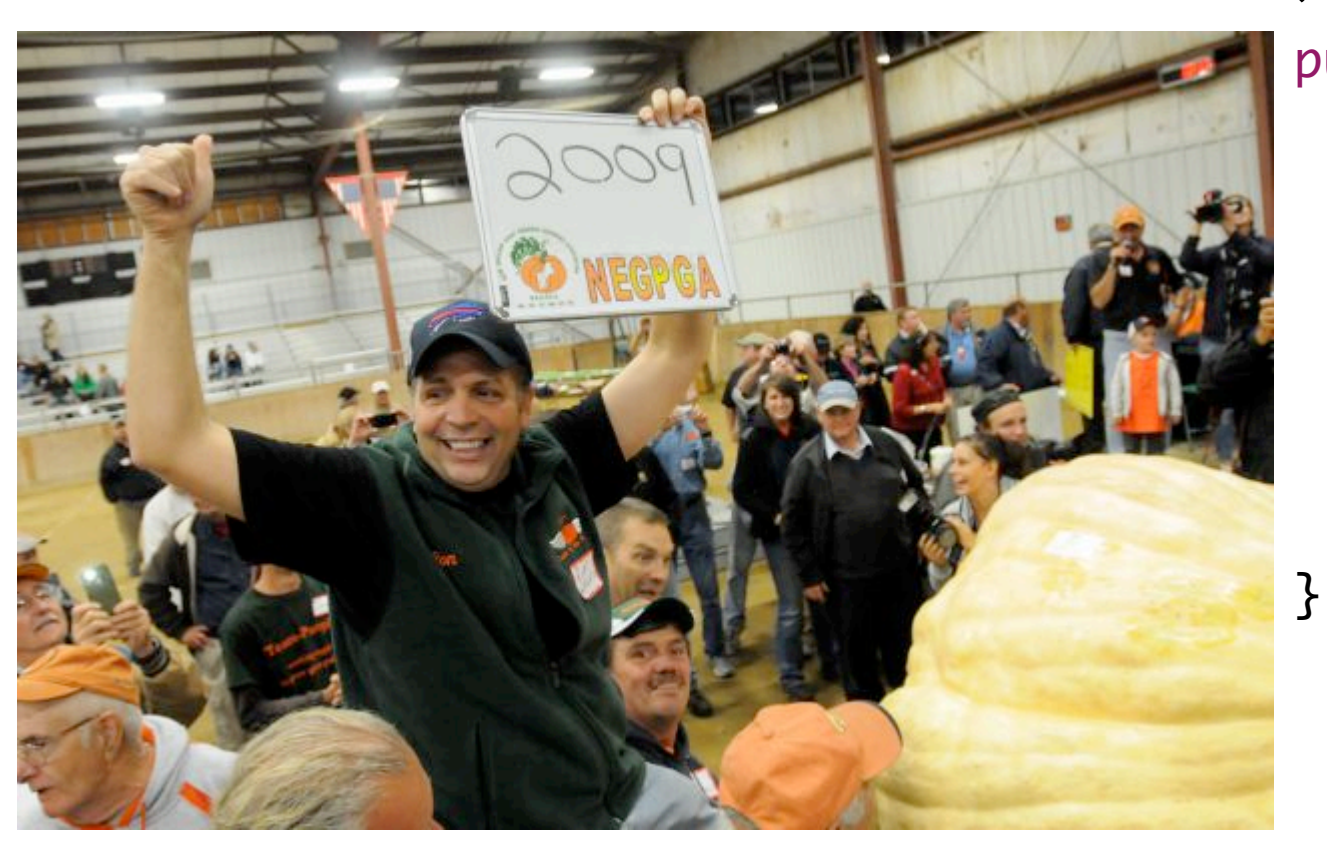

*Ron Wallace may have just set the world pumpkin record.*

public class Pumpkin { private int myMass; private String myGrowerName;

> public Pumpkin(int mass, String grower) { myMass = mass; myGrowerName = grower;

*http://www.seattlepi.com/news/article/RI-man-wins-15-500-with-1-ton-pumpkin-3906593.php*

Asks: "Do these two objects have the same value?"

![](_page_2_Picture_2.jpeg)

*Ron Wallace may have just set the world pumpkin record.* He would like to prove that his pumpkin has no equal.

```
public class Pumpkin {
   private int myMass;
   private String myGrowerName;
```

```
public Pumpkin(int mass, String grower) {
   	 	 myMass = mass;
   	 	 myGrowerName = grower;
}
```
public boolean equals(Object other) {

}

}<br>}

*.equals takes an Object as its argument for historical reasons. We'd rather it didn't.*

Asks: "Do these two objects have the same value?"

![](_page_3_Picture_2.jpeg)

*Ron Wallace may have just set the world pumpkin record.* He would like to prove that his pumpkin has no equal.

```
public class Pumpkin {
   private int myMass;
   private String myGrowerName;
```
public Pumpkin(int mass, String grower) { myMass = mass; myGrowerName = grower; }

public boolean equals(Object other) {

<http://goo.gl/v9zat>

}

}<br>}

*.equals takes an Object as its argument for historical reasons. We'd rather it didn't.*

Asks: "Do these two objects have the same value?"

}

![](_page_4_Picture_2.jpeg)

*Ron Wallace may have just set the world pumpkin record.* He would like to prove that his pumpkin has no equal.

```
public class Pumpkin {
   private int myMass;
   private String myGrowerName;
```

```
public Pumpkin(int mass, String grower) {
   	 	 myMass = mass;
   	 	 myGrowerName = grower;
}
```

```
public boolean equals(Object other) {
       if (other == null) {
          			 return false;
	 	 }
       if (other.getClass() != getClass() {
          			 return false;
	 	 }
       Pumpkin p = (Pumpkin)other;
       	 	 return myMass == p.myMass && 
          myGrowerName.equals(p.myGrowerName);
   }<br>}
```
Common case: check *all* of the instance variables.

*.equals takes an Object as its argument for historical reasons. We'd rather it didn't.*

#### A review: .compareTo()

Asks: "Which one of these objects is 'bigger' than the other?"

![](_page_5_Picture_2.jpeg)

*Ron Wallace may have just set the world pumpkin record.* He has proven that his pumpkin has no equal.  $\vee$ 

*Now* he wants to prove that his pumpkin is the best!

```
public class Pumpkin implements Comparable<Pumpkin>{
   private int myMass;
   private String myGrowerName;
```

```
public Pumpkin(int mass, String grower) {
   myMass = mass;	 	 myGrowerName = grower;
}
// equals hidden for space's sake.
public int compareTo(Pumpkin other) {
```

```
http://goo.gl/gKr0X
```
}

}<br>}

*Note "implements Comparable<Pumpkin>". This is why we don't have to send .compareTo an Object; we wish .equals did this...*

## A review: .compareTo()

Asks: "Which one of these objects is 'bigger' than the other?"

![](_page_6_Picture_2.jpeg)

*Ron Wallace may have just set the world pumpkin record.* He has proven that his pumpkin has no equal.  $\vee$ 

*Now* he wants to prove that his pumpkin is the best!

```
public class Pumpkin implements Comparable<Pumpkin>{
   private int myMass;
   private String myGrowerName;
```

```
public Pumpkin(int mass, String grower) {
   myMass = mass;	 	 myGrowerName = grower;
}
// equals hidden for space's sake.
public int compareTo(Pumpkin other) {
   if (myMass < other.myMass) {
      	 	 return -1;
  }
   if (myMass > other.myMass) {
      	 	 return 1;
   } 
   return myGrowerName.compareTo(
      other.myGrowerName);
}
```
*Now we can use Arrays.sort on arrays of Pumpkins, Collections.sort on Lists of Pumpkins, and use Pumpkins in TreeSet and TreeMap.*

*Note "implements Comparable<Pumpkin>". This is why we don't have to send .compareTo an Object; we wish .equals did this...*

}

#### A review: .compareTo()

Asks: "Which one of these objects is 'bigger' than the other?"

![](_page_7_Picture_2.jpeg)

*Ron Wallace may have just set the world pumpkin record.* He has proven that his pumpkin has no equal.  $\vee$ 

He has proven that his pumpkin is the best!  $\checkmark$ 

```
public class Pumpkin implements Comparable<Pumpkin>{
   private int myMass;
   private String myGrowerName;
```

```
public Pumpkin(int mass, String grower) {
   myMass = mass;	 	 myGrowerName = grower;
}
// equals hidden for space's sake.
public int compareTo(Pumpkin other) {
   if (myMass < other.myMass) {
      	 	 return -1;
  }
   if (myMass > other.myMass) {
      	 	 return 1;
   } 
   return myGrowerName.compareTo(
       other.myGrowerName);
}<br>}
```
*Now we can use Arrays.sort on arrays of Pumpkins, Collections.sort on Lists of Pumpkins, and use Pumpkins in TreeSet and TreeMap.*

*Note "implements Comparable<Pumpkin>". This is why we don't have to send .compareTo an Object; we wish .equals did this...*

}

Less obvious. Turns a your object into an integer.

}<br>}

}<br>}

![](_page_8_Picture_2.jpeg)

*Ron Wallace may have just set the world pumpkin record.* He has proven that his pumpkin has no equal.  $\vee$ 

He has proven that his pumpkin is the best!  $\mathcal V$ 

*(Nothing to do with breakfast foods)* Now he wants to hash his pumpkin.

```
public class Pumpkin implements Comparable<Pumpkin>{
   private int myMass;
   private String myGrowerName;
```

```
public Pumpkin(int mass, String grower) {
   myMass = mass;	 	 myGrowerName = grower;
}<br>}
// equals & compareTo hidden for space's sake.
public int hashCode() {
```
Less obvious. Turns a your object into an integer.

}

}

![](_page_9_Picture_2.jpeg)

*Ron Wallace may have just set the world pumpkin record.* He has proven that his pumpkin has no equal.  $\vee$ 

He has proven that his pumpkin is the best!  $\mathcal V$ 

*(Nothing to do with breakfast foods)* Now he wants to hash his pumpkin.

public class Pumpkin implements Comparable<Pumpkin>{ private int myMass; private String myGrowerName;

```
public Pumpkin(int mass, String grower) {
   myMass = mass;	 	 myGrowerName = grower;
}<br>}
// equals & compareTo hidden for space's sake.
public int hashCode() {
```

```
But wait!
```
Less obvious. Turns a your object into an integer.

![](_page_10_Picture_2.jpeg)

*Ron Wallace may have just set the world pumpkin record.* He has proven that his pumpkin has no equal.  $\vee$ 

He has proven that his pumpkin is the best!  $\mathcal V$ 

*(Nothing to do with breakfast foods)* Now he wants to hash his pumpkin.

public class Pumpkin implements Comparable<Pumpkin>{ private int myMass; private String myGrowerName;

```
public Pumpkin(int mass, String grower) {
   myMass = mass;	 	 myGrowerName = grower;
}<br>}
// equals & compareTo hidden for space's sake.
public int hashCode() {
```

```
}<br>}
```
}

hashCode rules: 1. Depends only on the instance variables. 2. If a.equals(b), then a.hash $Code() == b.hashCode()$ . 3. If !a.equals(b), then a.hashCode *might* == b.hashCode(). *Very important.* 

4. All built-in Object types have a .hashCode. It's a handy building block for your own hashCodes.

5. If !a.equals(b), a.hashCode() should try not to == b.hashCode()

*HashSet & HashMap will be faster if it isn't. More details later!*

Less obvious. Turns a your object into an integer.

}

}<br>}

![](_page_11_Picture_2.jpeg)

*Ron Wallace may have just set the world pumpkin record.* He has proven that his pumpkin has no equal.  $\vee$ 

He has proven that his pumpkin is the best!  $\mathcal V$ 

*(Nothing to do with breakfast foods)* Now he wants to hash his pumpkin.

public class Pumpkin implements Comparable<Pumpkin>{ private int myMass; private String myGrowerName;

```
public Pumpkin(int mass, String grower) {
   myMass = mass;	 	 myGrowerName = grower;
}<br>}
// equals & compareTo hidden for space's sake.
public int hashCode() {
```
![](_page_11_Picture_8.jpeg)

Less obvious. Turns a your object into an integer.

![](_page_12_Picture_2.jpeg)

*Ron Wallace may have just set the world pumpkin record.* He has proven that his pumpkin has no equal.  $\vee$ 

He has proven that his pumpkin is the best!  $\mathcal V$ 

*(Nothing to do with breakfast foods)* Now he wants to hash his pumpkin.

```
public class Pumpkin implements Comparable<Pumpkin>{
   private int myMass;
   private String myGrowerName;
```

```
public Pumpkin(int mass, String grower) {
   myMass = mass;	 	 myGrowerName = grower;
}
// equals & compareTo hidden for space's sake.
public int hashCode() {
   	 	 return myGrowerName.hashCode() + 
            new Integer(myMass).hashCode();
}<br>}
```
hashCode rules:

*Rely on rule #4*

```
1. Depends only on the instance variables.
2. If a.equals(b), then a.hashCode() == b.hashCode().
3. If !a.equals(b), then a.hashCode might == b.hashCode().
```

```
4. All built-in Object types have a .hashCode. It's a handy building 
block for your own hashCodes.
```

```
5. If !a.equals(b), a.hashCode() should try not to == b.hashCode()
```
#### In sum:

```
public class Pumpkin implements Comparable<Pumpkin>{
    private int myMass;
    private String myGrowerName;
    private int myHashCode;
    public Pumpkin(int mass, String grower) {
        	 	 myMass = mass;
        	 	 myGrowerName = grower;
        	 	 computeHashCode();
    }
    public boolean equals(Object other) {
        if (other == null) {
            			 return false;
        	 	 }
        if (other.getClass() != getClass() {
            			 return false;
        	 	 }
        Pumpkin p = (Pumpkin)other;	 	 return myMass == p.myMass && 
                 myGrowerName.equals(p.myGrowerName);
    }
                                                           }
```

```
public int compareTo(Pumpkin other) {
    	 	 if (myMass < other.myMass) {
        			 return -1;
    	 	 }
    	 	 if (myMass > other.myMass) {
        			 return 1;
    	 	 } 
    	 	 return myGrowerName.compareTo(
             				 other.myGrowerName);
}
private void computeHashCode() {
    	 	 myHashCode = myGrowerName.hashCode() + 
               new Integer(myMass).hashCode();
}
public int hashCode() {
    	 	 return myHashCode;
}
```
![](_page_14_Figure_0.jpeg)

![](_page_15_Figure_0.jpeg)

![](_page_16_Figure_0.jpeg)

![](_page_17_Figure_0.jpeg)

![](_page_18_Figure_0.jpeg)

![](_page_19_Figure_0.jpeg)

![](_page_20_Figure_0.jpeg)

![](_page_21_Figure_0.jpeg)

![](_page_22_Picture_11.jpeg)

![](_page_22_Picture_1.jpeg)

![](_page_23_Picture_20.jpeg)

#### Snarf Sudoku

Implement recursiveHelper (in Sudoku)

<http://goo.gl/A70fL>

Duke Computer Science